#### МИНОБРНАУКИ РОССИИ ФЕДЕРАЛЬНОЕ ГОСУДАРСТВЕННОЕ БЮДЖЕТНОЕ ОБРАЗОВАТЕЛЬНОЕ УЧРЕЖДЕНИЕ ВЫСШЕГО ОБРАЗОВАНИЯ «БЕЛГОРОДСКИЙ ГОСУДАРСТВЕННЫЙ ТЕХНОЛОГИЧЕСКИЙ УНИВЕРСИТЕТ им. В.Г.ШУХОВА» (БГТУ им. В.Г. Шухова)

**УТВЕРЖДАЮ** Директор института **B.A. YBapoB** 2021 г.

### **РАБОЧАЯ ПРОГРАММА** дисциплины (модуля)

# Вычислительные комплексы для расчета строительных конструкций

направление подготовки (специальность):

08.03.01 Строительство

Направленность программы (профиль, специализация):

Проектирование зданий

Квалификация

бакалавр

Форма обучения

очная

Институт

Инженерно-строительный

Кафедра Строительства и городского хозяйствва

Белгород 2021

Рабочая программа составлена на основании требований:

- Федерального государственного образовательного стандарта высшего образования по направлению подготовки 08.03.01 «Строительство» (уровень бакалавриата), утвержденного приказом от 31 мая 2017 г. федерального  $N_2$ 481 "Об утверждении государственного образовательного стандарта высшего образования - бакалавриат по направлению подготовки 08.03.01 Строительство" (с изменениями и дополнениями)
- плана учебного процесса БГТУ им. В.Г. Шухова, введенного действие в 2021 году.

Составитель (составители):  $CT.$  $TIT$ (Д.В. Обернихин) ассистент (Я.Л. Обернихина) (ученая степень и звание, подпись) Строительство игородское хозяйство «23» сентября 2021 г., протокол № 2 Заведующий кафедрой, д.т.н, проф. Л.А. Сулейманова

Рабочая программа согласована с выпускающей кафедрой Архитектурные конструкции

Заведующий кафедрой к.т.н доц:

Ю.В. Ленисова

«23» сентября 2021 г.

Рабочая программа одобрена методической комиссией института

«23» сентября 2021 г., протокол № 2

 $4\angle$  A.IO. Феоктистов Председатель к.т.н, доц. .

#### Код и наименование Категория д и наименование индикатора Наименование показателяоценивания (группа) компетенции результата обучения по дисциплине достижения компетенций компетенции Знает порядок выбора исходной информации ДЛЯ выполнения расчетного обоснования проектных  $\Pi K-2.1$ Выбирает решений исходную Умеет анализировать порядок выбора информацию лля исходной информации для выполнения выполнения обоснования проектных расчетного расчетного решений обоснования Владеет навыками выбора исходной проектных решений информации выполнения ЛЛЯ обоснования расчетного проектных решений ПК-2 Способен **Знает** порялок выбора методик проводить расчетного обоснования проектного  $\Pi K-2.3$ Выбирает применением инженерные решения,  $\mathbf{B}$ T.H.  $\mathbf{c}$ программно-вычислительных методики изыскания, проектирование расчетного комплексов обоснования Умеет анализировать порядок выбора деталей и проектного решения, расчетного обоснования метолик конструкций в в т.ч. с применением **т.ч.** проектного решения,  $\overline{R}$  $\mathcal{C}$ соответствии с программноприменением программнотехническим вычислительных вычислительных комплексов заланием с Владеет навыками выбора методик комплексов и систем использование Профессиональн обоснования проектного автоматизированны расчетного  $\mathbf{M}$ ыe х проектирования решения, **B** T.Y.  $\mathbf c$ применением универсальных программно-вычислительных  $\overline{M}$ комплексов специализирова Знает порядок представления ННЫХ результатов  $\Pi$ <sup>O</sup> расчетному программнообоснованию и конструированию  $\mathbf{B}$ вычислительны соответствии  $\mathbf{c}$ установленными ПК-2.5 Представляет х комплексов и требованиями, в т.ч. с применением результаты  $\Pi$ O систем программно-вычислительных расчетному автоматизирова комплексов обоснованию  $\overline{M}$ Умеет ННЫХ анализировать порядок конструированию  $\overline{B}$ представления результатов  $\Pi$ <sup>O</sup> проектирования соответствии  $\mathcal{C}_{\mathcal{C}}$ расчетному обоснованию  $\overline{M}$ установленными конструированию в соответствии с требованиями, в т.ч. установленными требованиями, в т.ч. с  $\mathbf{c}$ применением применением программнопрограммновычислительных комплексов вычислительных Владеет представления навыками комплексов и систем результатов расчетному  $\Pi$ O автоматизированны обоснованию и конструированию  $\overline{R}$ х проектирования соответствии  $\mathbf{c}$ установленными требованиями, в т.ч. с применением программно-вычислительных комплексов

## 1. ПЛАНИРУЕМЫЕ РЕЗУЛЬТАТЫ ОБУЧЕНИЯ ПО ДИСЦИПЛИНЕ

### **2. МЕСТО ДИСЦИПЛИНЫ В СТРУКТУРЕОБРАЗОВАТЕЛЬНОЙ ПРОГРАММЫ**

**1. Компетенция** ПК-2 Способен проводить инженерные изыскания, проектирование деталей и конструкций в соответствии с техническим заданием с использованием универсальных и специализированных программно-вычислительных комплексов и систем автоматизированных проектирования.

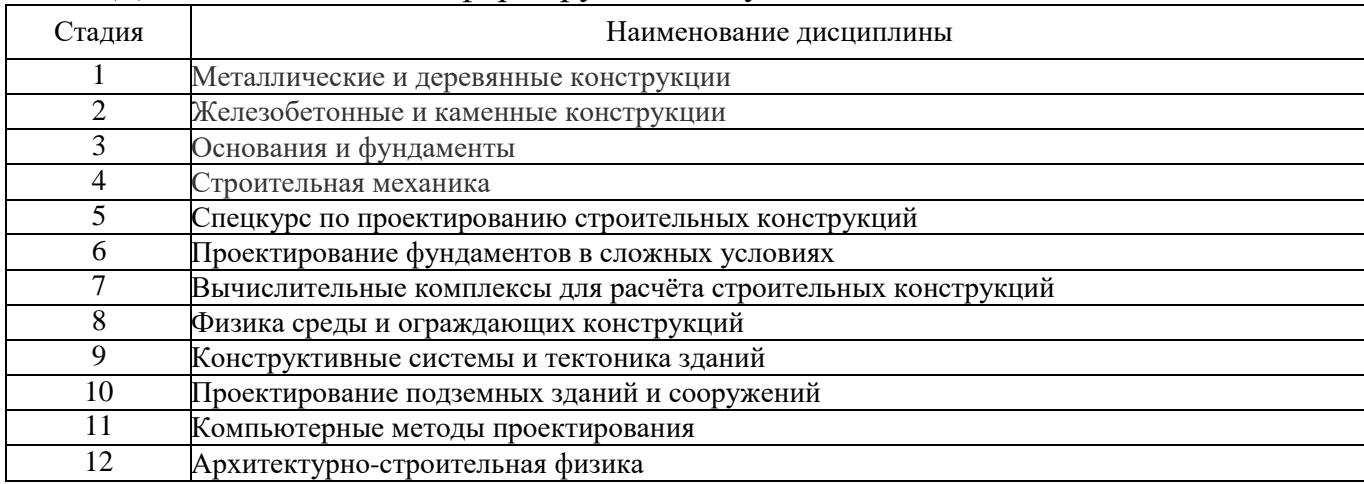

Данная компетенция формируется следующими дисциплинами

### **3. ОБЪЕМ ДИСЦИПЛИНЫ**

Общая трудоемкость дисциплины составляет **2** зач. единиц, **72** часов.

Дисциплина реализуется в рамках практической подготовки.

Форма промежуточной аттестации **зачет.**

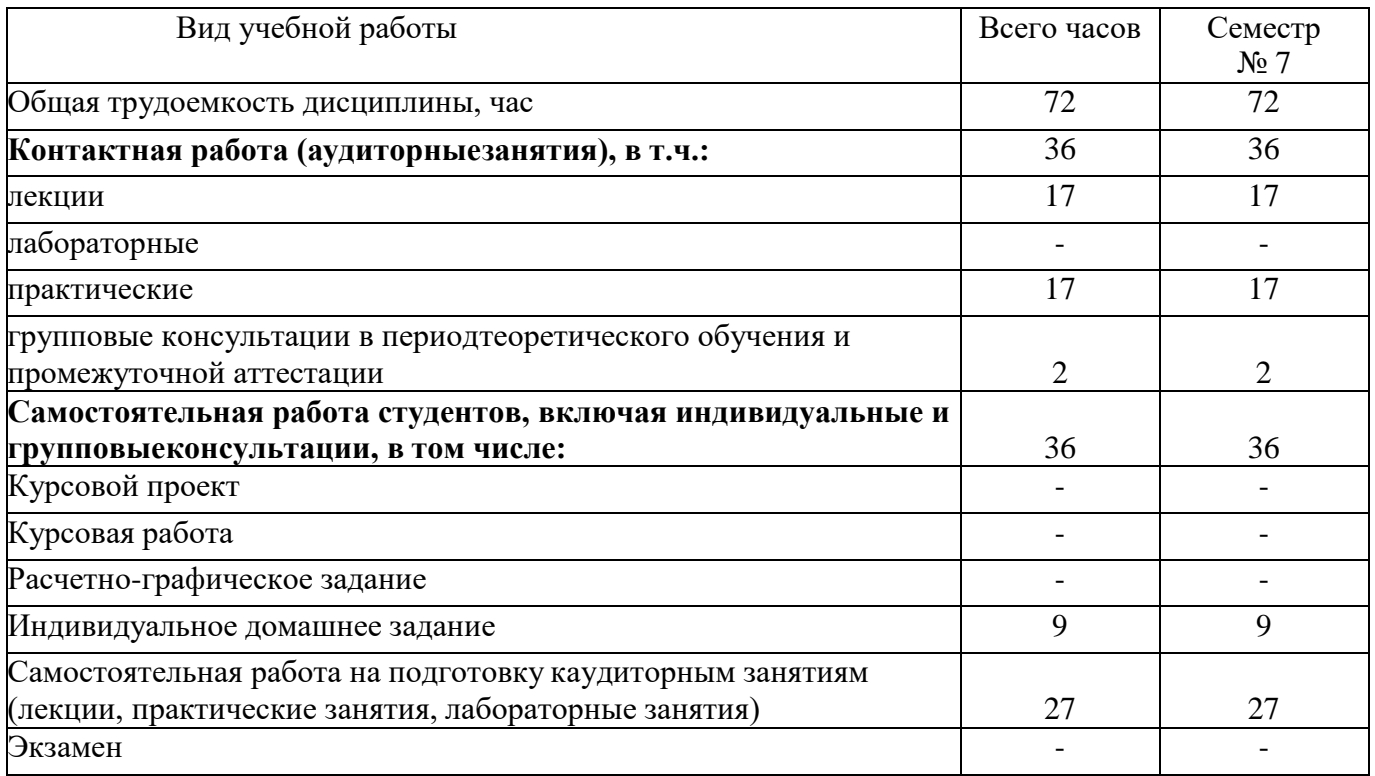

## **4. СОДЕРЖАНИЕ ДИСЦИПЛИНЫ**

## **4.1 Наименование тем, их содержание и объем Курс 4 Семестр 7**

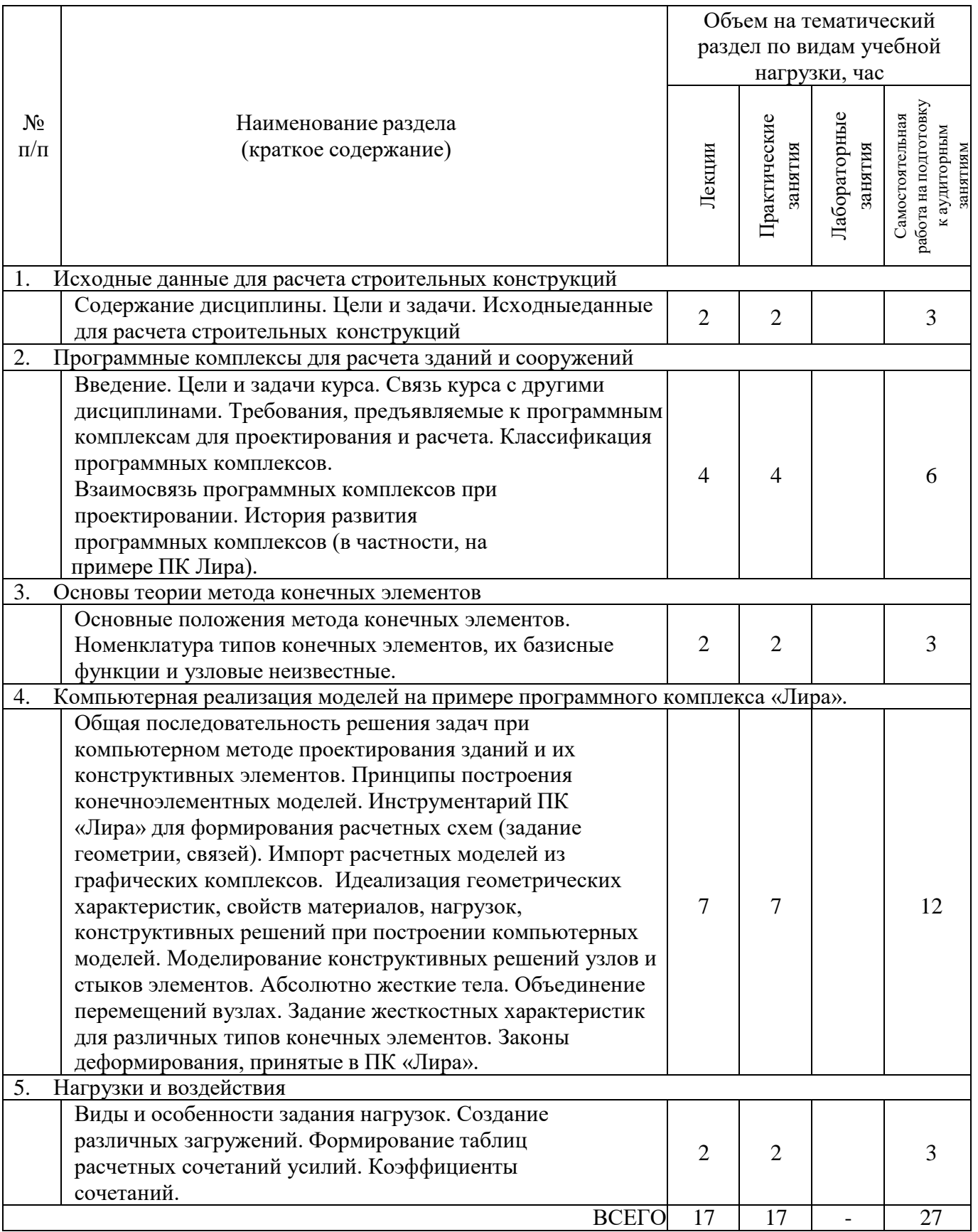

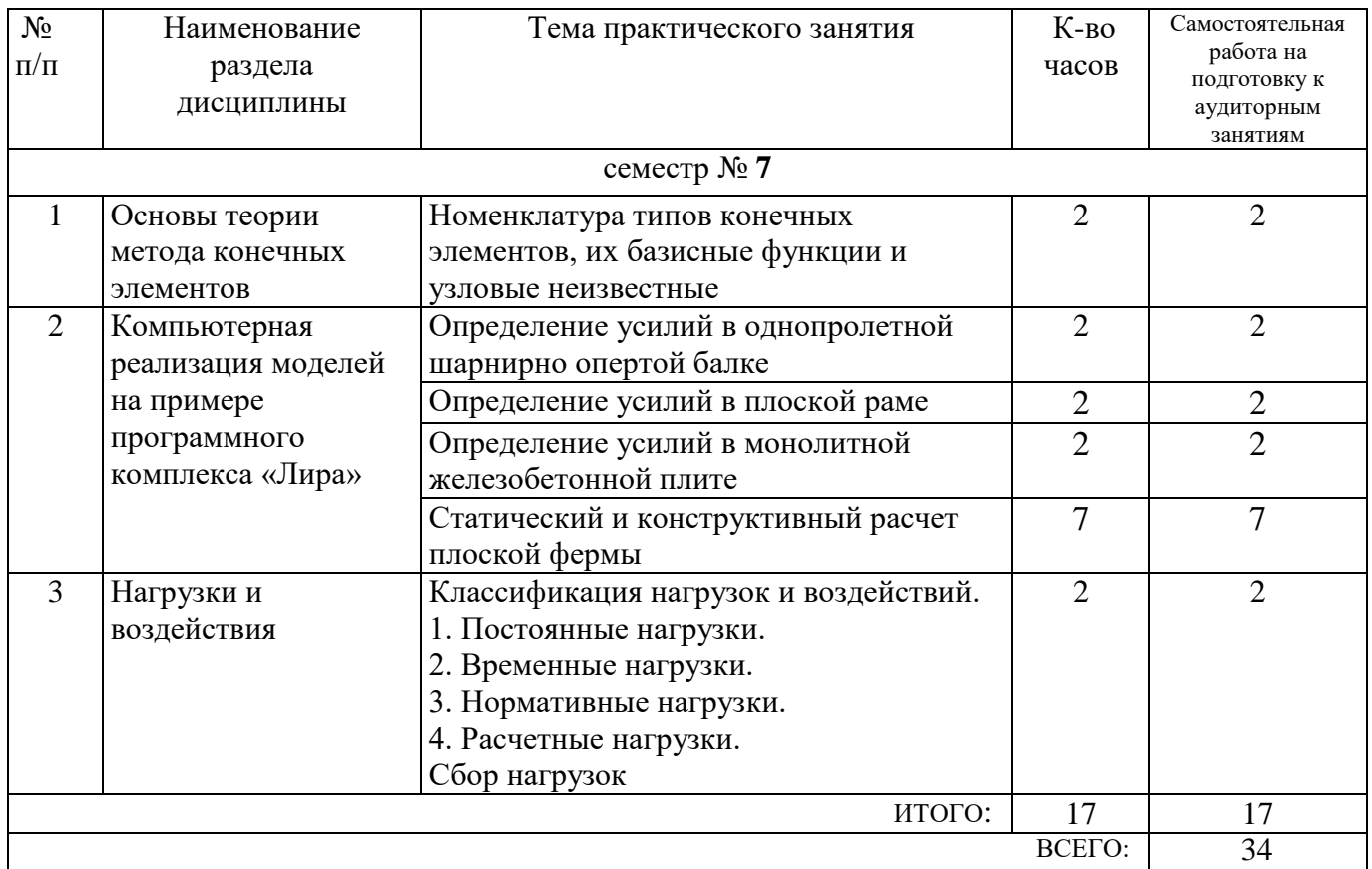

### **4.2**. С**одержание практических занятий**

### **4.2. Содержание лабораторных занятий**

Не предусмотрено учебным планом

### **4.3. Содержание курсового проекта/работы**

Не предусмотрено учебным планом

### **4.4. Содержание индивидуальных домашних заданий**

В ходе изучения дисциплины предусмотрено выполнение ИДЗ. В процессе выполнения индивидуального домашнего задания осуществляется контактная работа обучающегося с преподавателем. Консультации проводятся в аудитория и/или посредствам электронной информационно-образовательной среды университета.

ИДЗ состоит из трех частей.

1. Первая часть: «Определение усилий в однопролетной шарнирно опертой балке».

Цель первой части: закрепить пройденный материал по дисциплине,научиться самостоятельно находить усилия в однопролетной шарнирно опертой балке с помощью программного комплекса «ЛИРА».

### Примеры типовых задний:

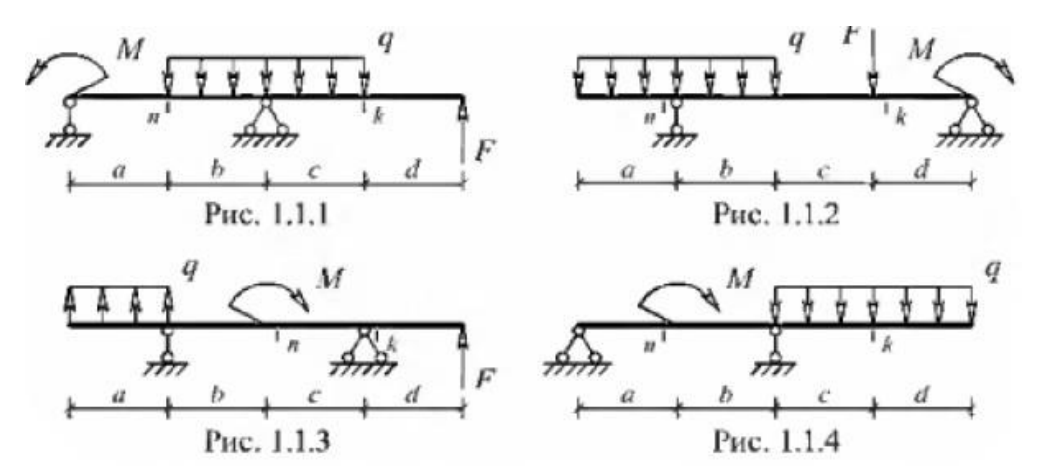

2. Вторая часть: «Определение усилий в плоской раме».

Цель первой части: закрепить пройденный материал по дисциплине, научиться самостоятельно определять усилия в плоской раме с помощью программного комплекса «ЛИРА».

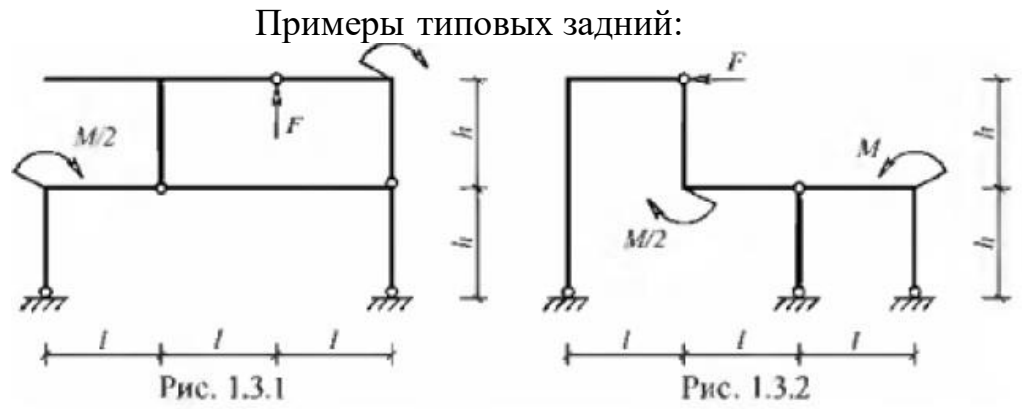

3. Третья часть: «Определение усилий в плоской ферме».

Цель первой части: закрепить пройденный материал по дисциплине, научиться самостоятельно определять усилия в плоской ферме с помощью программного комплекса «ЛИРА».

Примеры типовых задний:

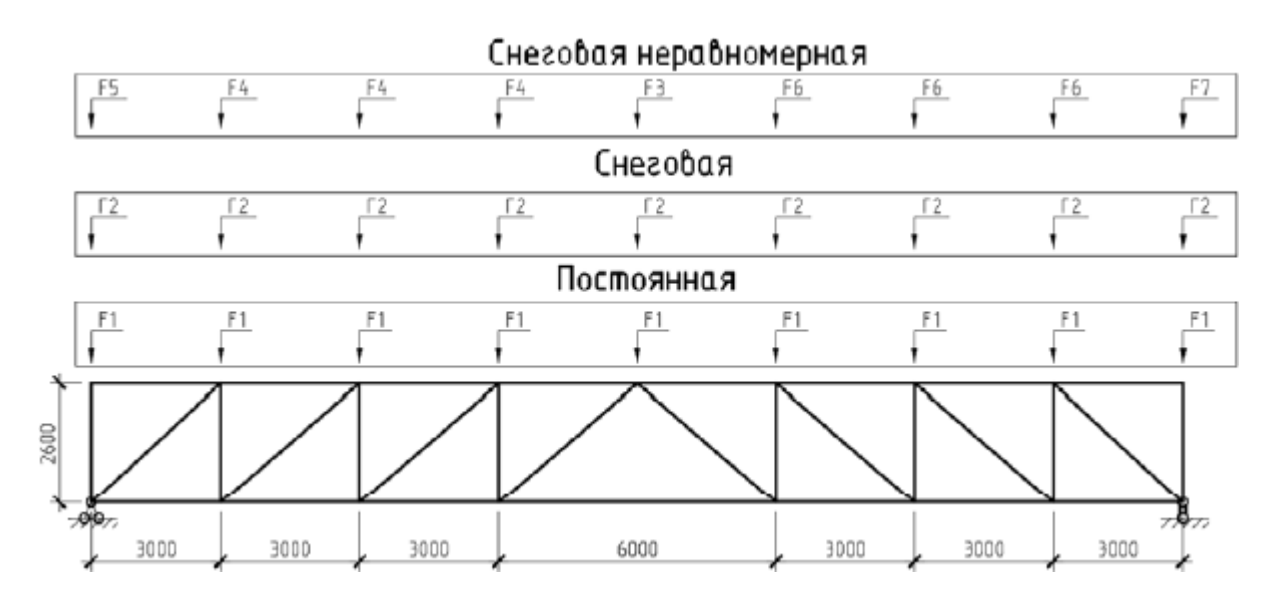

### **5. ОЦЕНОЧНЫЕ МАТЕРИАЛЫ ДЛЯ ПРОВЕДЕНИЯ ТЕКУЩЕГО КОНТРОЛЯ, ПРОМЕЖУТОЧНОЙ АТТЕСТАЦИИ**

### **5.1. Реализация компетенций**

**1. Компетенция** ПК-2 Способен проводить инженерные изыскания, проектирование деталей и конструкций в соответствии с техническим заданием с использованием универсальных и специализированных программно-вычислительных комплексов и систем автоматизированных проектирования.

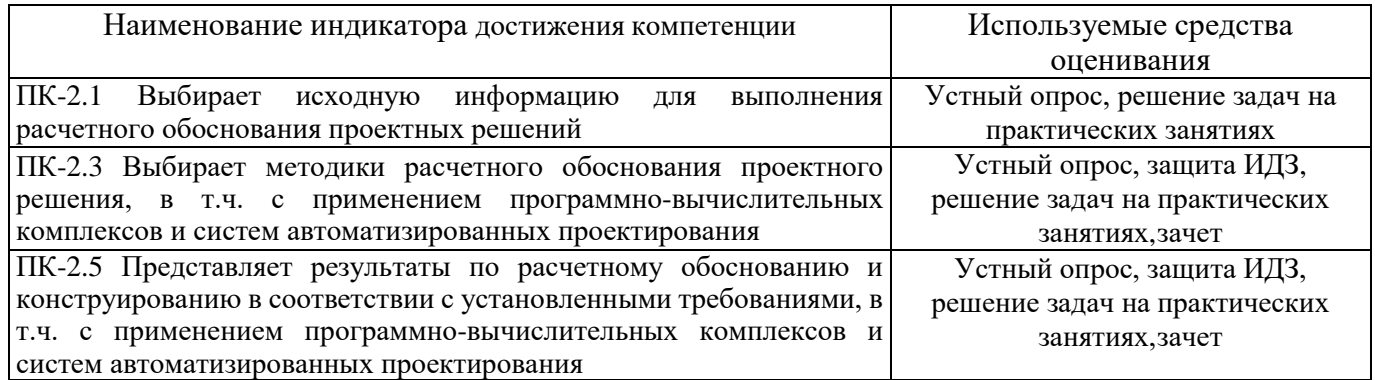

### **5.2. Типовые контрольные задания для промежуточной аттестации**

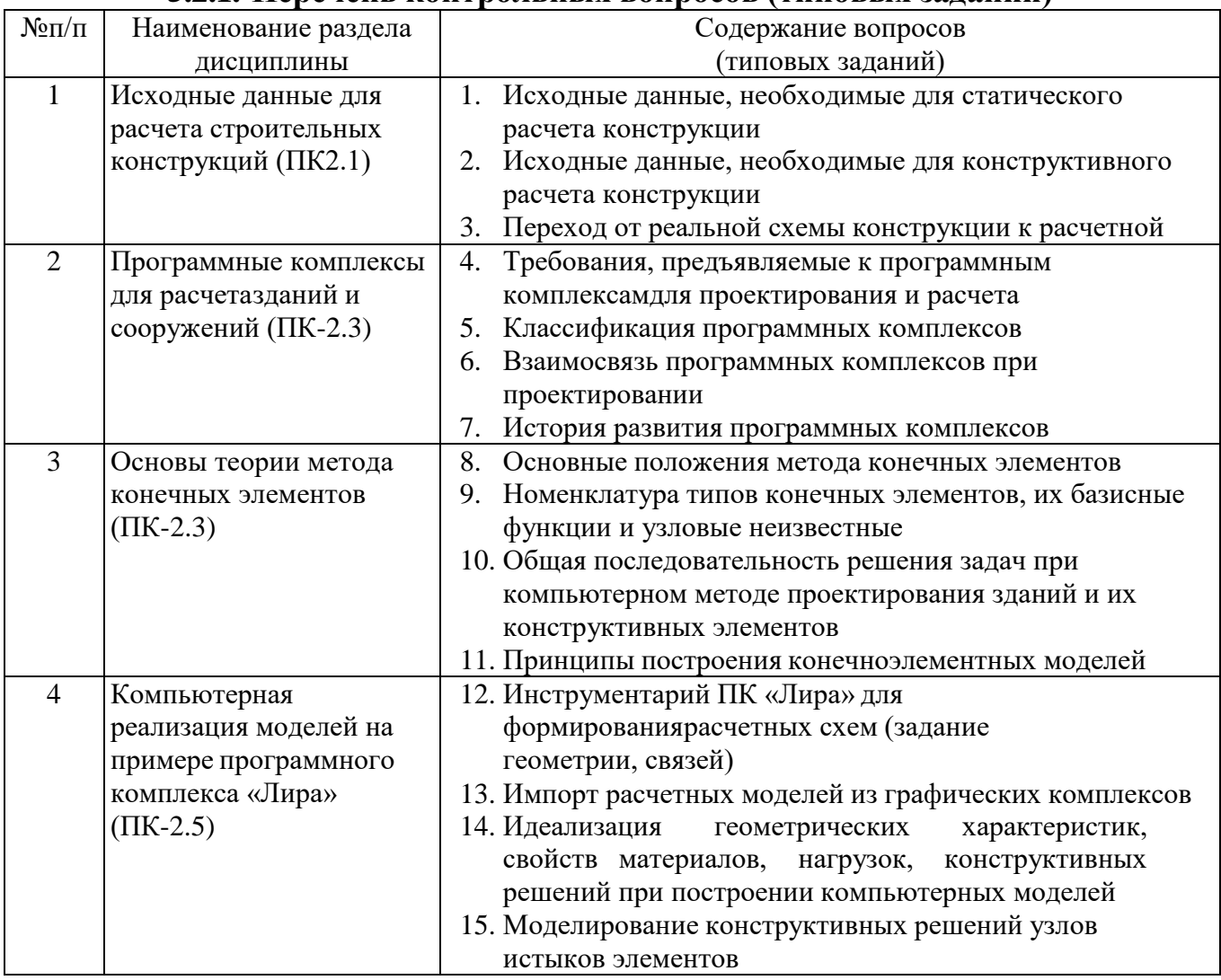

### **5.2.1. Перечень контрольных вопросов (типовых заданий)**

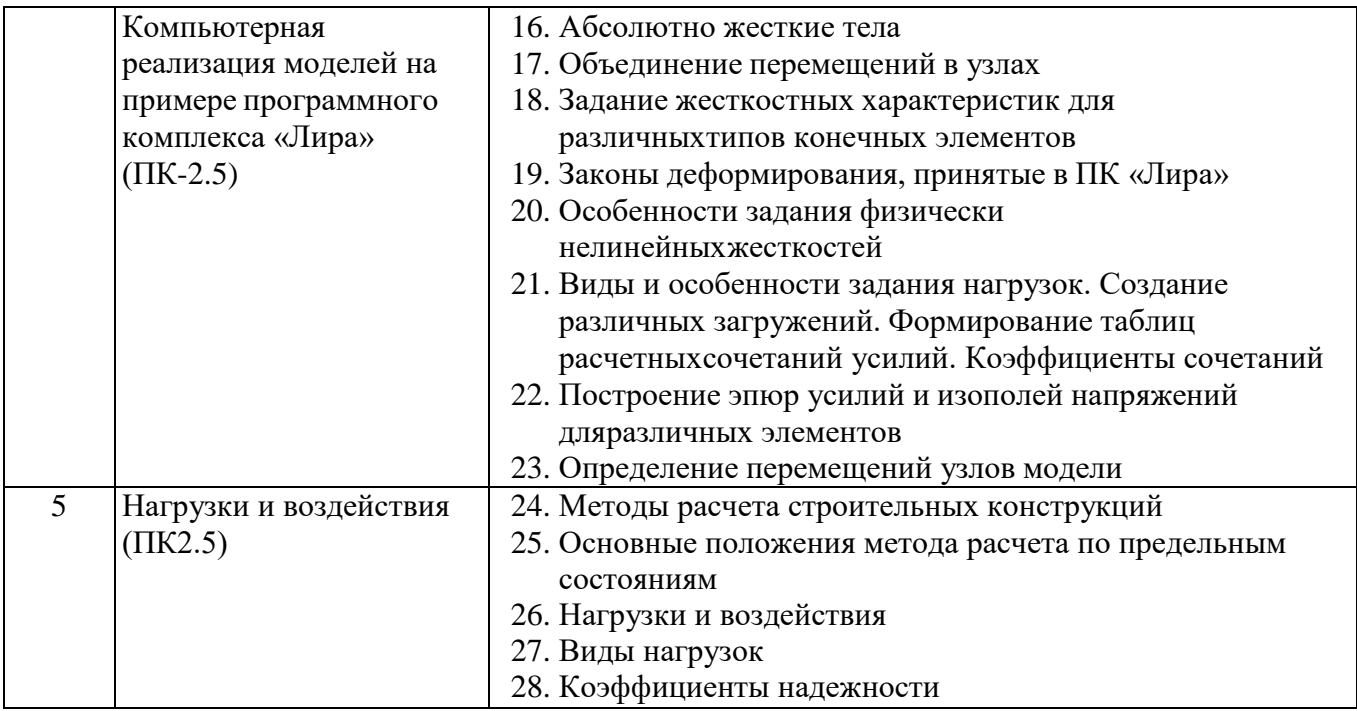

### **5.2.2. Перечень контрольных материалов для защиты курсового проекта/ курсовой работы**

Не предусмотрено учебным планом.

### **5.3. Типовые контрольные задания (материалы) для текущего контроля в семестре**

С целью текущего контроля преподавателем проводится выполнение практических заданий по темам дисциплины.

Типовые примеры практических заданий

**Тип 1.** В соответствии с заданием построить в ПК Лира-САПР эпюры внутренних усилий и прогибов многопролетной балки.

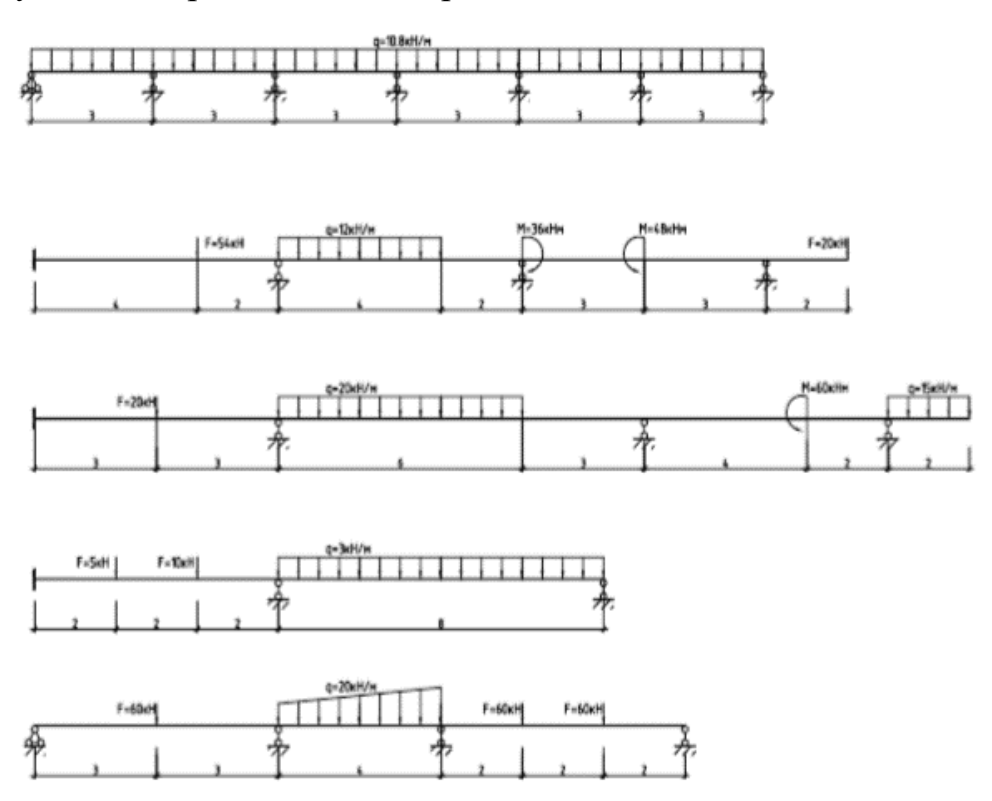

**Тип 2.** В соответствии с заданием построить в ПК Лира-САПР эпюры внутренних усилий плоской рамы.

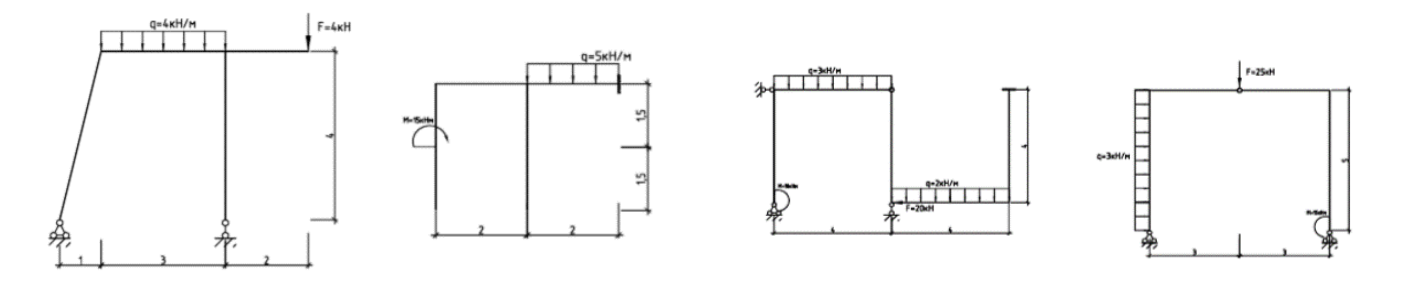

**Тип 3.** В соответствии с заданием построить в ПК Лира-САПР эпюры внутренних усилий шарнирной плоской фермы.

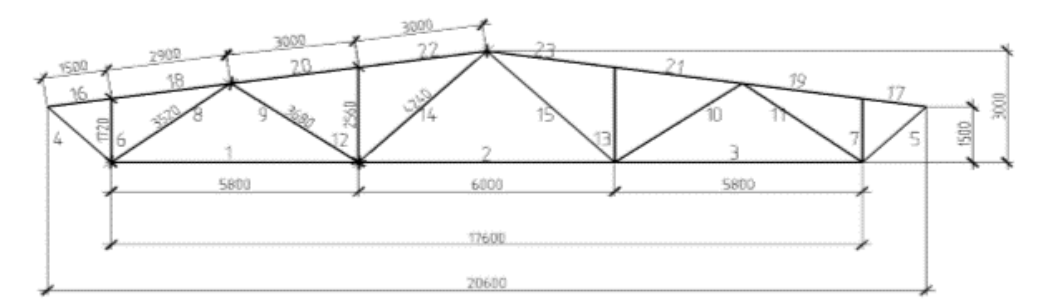

Постоянная нагрузка q=10,48кН/м Нормативная снеговая нагрузка s=14.4кН/м Жесткости принять самостоятельно

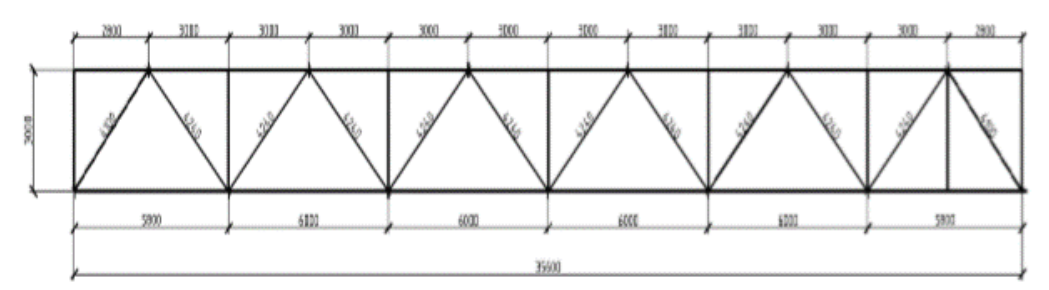

Постоянная нагрузка q=5,073кН/м Нормативная снеговая нагрузка s=10,8кН/м Жесткости принять самостоятельно

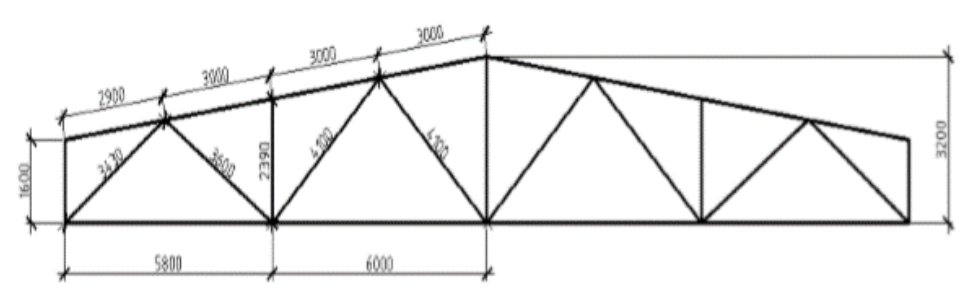

Постоянная нагрузка q=32,27кН/м Нормативная снеговая нагрузка s=21,6кН/м Жесткости принять самостоятельно

После изучения каждой темы раздела для закрепления изученного материала проводится тестирование. Задание теста включает 10 вопросов. Время выполнения заданий теста составляет 15 минут.

### **Тестовые задания по темам**

Тестовый контроль

Компетенция **ПК-2**. Способен проводить инженерные изыскания, проектирование деталей и конструкций в соответствии с техническим заданием с использованием универсальных и специализированных программно-вычислительных комплексов и систем автоматизированных проектирования.

### 1. **Как учитывают геометрическую нелинейность в линейном расчете**:

*Выберите вариант правильного ответа*:

1) с помощью коэффициента продольного изгиба

2) никак не учитывается

3) заданием жесткости элемента

4) увеличением нагрузок

#### **2. Физическая нелинейность это:**

*Выберите правильный вариант ответа:* 

1) нелинейная зависимость между напряжениями и деформациями материала конструкции

2) нелинейная зависимость между нагрузкой и перемещениями конструкции

3) изменение расчетной схемы в процессе нагружения

#### **3. Исходные данные при расчете железобетонных конструкций с учетом физической нелинейности:**

Выберите варианты правильных ответов (два):

1) диаграммы деформирования материалов

2) армирование конструкции

3) гибкость конструкции

4) модуль упругости

#### **4. Обмен цифровыми моделями между различными программными комплексами осуществляется с помощью:**

*Выберите вариант правильного ответа:*

- 1) файлов .ifc
- 2) файлов .dwg
- 3) файлов .rvt
- 4) файлов .lir

### **5. Статический расчет заключается в:**

*Выберите правильный вариант ответа:*

1) определении усилий и перемещений элементов

2) подборе сечений стальных конструкций

3) определении амплитуды колебаний конструкции

4) определении армирования железобетонных конструкций

#### **6. Строительные конструкции и основания рассчитывают на нагрузки и воздействия по:**

*Выберите правильный вариант ответа:*

1) допускаемым напряжениям

2) методу предельных состояний

3) разрушающим нагрузкам

#### **7. Произведение нормативного значения нагрузки на коэффициент надежности по нагрузке γ<sup>f</sup> называется нагрузкой**

*Выберите вариант правильного ответа:*

1) полной

2) расчетной

3) временной

4) длительной

### **8. Расчетное сопротивление материала – это**

*Выберите вариант правильного ответа:*

1) установленное нормами значение напряжений в материале

2) величина, получаемая делением нормативного значения на коэффициент надежности по нагрузке γ<sup>f</sup>

3) установленное нормами предельное значение напряжений в материале

4) величина, получаемая делением нормативного значения на коэффициент надежности по материалу γ<sub>m</sub>

#### **9. К предельным состояниям первой группы относят:**

*Выберите правильный вариант ответа:*

1) недопустимые деформации конструкций

2) образование или раскрытие трещин

3) потеря устойчивости формы, положения, разрушения любого характера

4) превышение гибкости

#### **10. К предельным состояниям второй группы относят:**

*Выберите правильный вариант ответа:*

1) недопустимые деформации конструкций в результате прогиба, образование трещин в железобетонных конструкциях

2) разрушения любого характера

3) общая потеря устойчивости формы

4) местная потеря устойчивости

#### **11. Условия работы, температуру, влажность, агрессивность среды учитывает коэффициент**

*Выберите правильный вариант ответа:*

1) надёжности по нагрузке  $\gamma_f$ 

2) условия работы γ<sup>с</sup>

3) надёжности по материалу  $\gamma_m$ 

4) надежности по уровню ответственности γ<sup>n</sup>

#### **12. Отклонение от нормативного значения нагрузки в ту или иную сторону учитывает**

#### **коэффициент**

*Выберите правильный вариант ответа:*

1) надёжности по нагрузке γ<sup>f</sup>

2) условий работы γ<sup>с</sup>

3) надёжности по материалу  $\gamma_m$ 

4) надежности по уровню ответственности γ<sup>n</sup>

#### **13. Изгибаемые элементы рассчитывают по предельным состояниям**

*Выберите вариант правильного ответа:*

- 1) второму
- 2) первому
- 3) первому и второму

#### **14. Нормативная нагрузка – это**

*Выберите вариант правильного ответа:*

- 1) произведение нормативного значения нагрузки на коэффициент γ<sup>f</sup>
- 2) нагрузка, установленная нормами, гарантирующая нормальную эксплуатацию
- 3) произведение нормативного значения нагрузки на коэффициент  $\gamma_n$
- 4) результат деления нормативного значения нагрузки на коэффициент  $\gamma_f$

#### **15. Постоянной нагрузкой являются**

*Выберите правильный вариант ответа:*

1) вес частей сооружений, вес и давление грунтов, горное давление

- 2) вес частей сооружений
- 3) длительные, кратковременные и особые нагрузки

4) сейсмические и взрывные воздействия

#### **16. По длительности нагрузки делят:**

*Выберите варианты правильных ответов:*

- 1) климатические
- 2) постоянные
- 3) временные

4) технологические

#### **17. Временными длительными нагрузкам являются**

*Выберите правильный вариант ответа:*

1) вес стационарного оборудования; вес жидкостей и сыпучих материалов в емкостях; давление газов и жидкостей в резервуарах

2) атмосферные нагрузки

3) сейсмические воздействия

4) вес постоянных частей зданий и сооружений, вес грунтов

#### **18. Какие нагрузки и воздействия относят к особым?**

*Выберите вариант правильного ответа:*

1) сейсмические и взрывные воздействия

2) вес стационарного оборудования; вес жидкостей и сыпучих материалов в емкостях

3) атмосферные нагрузки

4) нагрузки от подъемно-транспортного оборудования

#### **19. К кратковременным нагрузкам не следует относить**

*Выберите вариант правильного ответа:*

1) ветровые нагрузки

2) вес несущих и ограждающих конструкций

3) гололедные нагрузки

4) вес людей и ремонтного материала

#### **20. От чего зависит нормативное значение снеговой нагрузки у поверхности земли**

*Выберите вариант правильного ответа:*

1) от состава кровли

2) от района строительства

3) от размеров здания в плане

4) от высоты здания

#### **21. От чего зависит значение снеговой нагрузки на покрытие здания**

*Выберите вариант правильного ответа:*

1) от состава кровли

2) от уклона кровли

3) от скорости ветра

4) от температуры воздуха наиболее холодной пятидневки

#### **22. Ветровая нагрузка на здание зависит**

*Выберите правильный вариант ответа:*

1) от материала стен

- 2) от высоты здания
- 3) от процента остекления стен

4) от времени года

#### **23. Какой коэффициент не требуется для нахождения снеговой нагрузки на покрытие**

#### **здания**

*Выберите правильный вариант ответа:*

- $1)$  c<sub>e</sub>
- $2)$  c<sub>t</sub>
- 3) μ

4) R<sup>е</sup>

**24. Из каких двух составляющих состоит ветровая нагрузка на несущие конструкции** 

#### **здания**

*Выберите правильный вариант ответа:*

1) статическая и пульсационная составляющая

2) статическая и пиковая составляющая

3) пиковая и пульсационная составляющая

4) пиковая составляющая и резонансно вихревое возбуждение

#### **25. Что такое расчетная схема (модель)?**

*Выберите правильный вариант ответа:*

1) модель конструктивной системы, используемая при проведении расчетов

- 2) 3D модель здания
- 3) упрощенная модель здания
- 4) модель конструкции в программном комплексе

#### **26. На каком методе основаны большинство расчетных комплексов?**

*Выберите вариант правильного ответа:*

- 1) метод конечных разностей
- 2) метод конечных элементов
- 3) метод сил
- 4) метод заданных перемещений

#### **27. В каких направлениях, при расчёте в программном комплексе Лира-САПР, запрещаются перемещения для изображенной опоры**

*Выберите вариант правильного ответа:*

1) Z

2) X, Z, uY

3) Z, uY

4) uY, uZ

#### **28. В каких направлениях, при расчёте в программном комплексе Лира-САПР, запрещаются перемещения для изображенной опоры?** *Выберите вариант правильного ответа:*

1) Z

2) X, Z, uY

3) Z, uY

4) uY, uZ

#### **29. Вид усилий в элементе зависит от**

*Выберите правильный вариант ответа:*

1) жесткости

2) типа конечного элемента

3) сечения

4) длины элемента

#### **30. В вычислительном комплексе Лира-САПР, конечный элемент типа 2 «стержень плоской рамы»**

*Выберите правильный вариант ответа:*

1) работает в условиях поперечных и продольных деформаций

2) работает в условиях возникновения изгибных, поперечных и продольных деформаций

3) работает только в условиях продольных деформаций

4) работает только в условиях поперечных деформаций

#### **31. В каких единицах может измеряться распределенная нагрузка на балку?**

*Выберите правильный вариант ответа:*

1) кН

2) кПа

3) кН/м

4) кН·м

#### **32. Какая величина равномерно распределенной нагрузки на балку при ширине грузовой площади 2 м и равномерно распределенной нагрузке по грузовой площади 2 кН/м2?**

*Выберите вариант правильного ответа:*

1) 4 кН/м

2) 4 кПа

3) 1 кН/м

4) 2 кН/м

#### **33. Какие усилия возникают в шарнирно опертой статически определимой балке?** *Выберите вариант правильного ответа:*

1) N, My, Qz

2) My, Qz

3) N, Qz

4) N, My

#### **34. Какое минимальное количество сечений по длине элемента для конечного элемента типа 2 «стержень плоской рамы»?**

*Выберите вариант правильного ответа:*

1) 2

2) 3

3) 4

4) 5

#### **35. Итогом статического расчета балки являются**

*Выберите варианты (два) правильных ответов:*

1) значения изгибающих моментов и поперечных сил

2) значения прогибов

3) значения продольных сил

4) значения крутящего момента

#### **36. К какому типу расчетной схемы в частном случае относится ферма покрытия?**

*Выберите правильный вариант ответа:*

1) система общего вида

2) пространственная шарнирно-стержневая система

3) плоская шарнирно-стержневая система

4) плоская рама

#### **37. В вычислительном комплексе Лира-САПР, конечный элемент типа 1 «стержень плоской фермы»**

*Выберите правильный вариант ответа:*

1) работает в условиях поперечных и продольных деформаций

2) работает в условиях возникновения изгибных, поперечных и продольных деформаций

3) работает только в условиях продольных деформаций

4) работает только в условиях поперечных деформаций

#### **38. Какая величина узловой нагрузки на ферму при длине панели пояса 2 м, шаге ферм 6 м и снеговой нагрузке 2 кПа?**

*Выберите вариант правильного ответа:*

1) 24 кН/м

2) 24 кН

3) 12 кН/м

4) 6 кН

#### **39. Какие усилия возникают в ферме?**

*Выберите вариант правильного ответа:*

1) N, My, Qz

2) My, Qz

3) N, Qz

4) N. 40

#### **40. Какое минимальное количество сечений по длине элемента для конечного элемента типа 1 «стержень фермы»?**

*Выберите правильный вариант ответа:*

- 1) 2
- 2) 3
- 3) 4
- 4) 5

#### **41. Итогом статического расчета фермы являются**

*Выберите варианты (два) правильных ответов:*

- 1) значения изгибающих моментов и поперечных сил
- 2) значения прогибов
- 3) значения продольных сил
- 4) значения крутящего момента

#### **42. Результатом статического расчета здания с железобетонным каркасом являются** *Выберите варианты правильных ответов:*

1) усилия

- 2) перемещения
- 3) армирование

4) класс бетона

#### **43. Какое основное усилие возникает в центральной железобетонной колонне?**

#### *Выберите правильный вариант ответа:*

1) продольная сила

2) поперечная сила

3) изгибающий момент

4) крутящий момент

#### **44. Проверка по 1 группе предельных состояний включает:**

*Выберите варианты (два) правильных ответов:*

1) проверку по прочности

- 2) проверку по прогибу
- 3) проверку по предельной гибкости
- 4) проверку по устойчивости

#### **45. Коэффициент расчетной длины необходим для расчета:**

*Выберите правильный вариант ответа:*

1) прочности

- 2) общей устойчивости
- 3) прогиба
- 4) местной устойчивости

Индивидуальное домашнее задание является формой самостоятельной работы обучающегося. Выполнение ИДЗ осуществляется студентами самостоятельно по заданиям, выдаваемым преподавателем.

**Оформление индивидуального домашнего задания**. Индивидуальное домашнее задание предоставляется преподавателю для проверки на бумажных листах в формате А4.

При выполнении ИДЗ студенту необходимо руководствоваться следующими правилами:

1. Объем ИДЗ составляет 20-30 страниц печатного текста формата А4.

2. Структура индивидуального домашнего задания:

- титульный лист;
- содержание;
- пошаговый статический расчет балки с проверочным ручным расчетом;
- пошаговый статический расчет плоской шарнирной рамы;
- пошаговый статический и конструктивный расчет плоской фермы;

– список используемой литературы (не менее 3 позиций).

Срок сдачи ИДЗ определяется преподавателем.

### **5.4. Описание критериев оценивания компетенций и шкалы оценивания**

При промежуточной аттестации в форме зачета используется следующая шкала оценивания: зачтено, не зачтено.

Критериями оценивания достижений показателей являются:

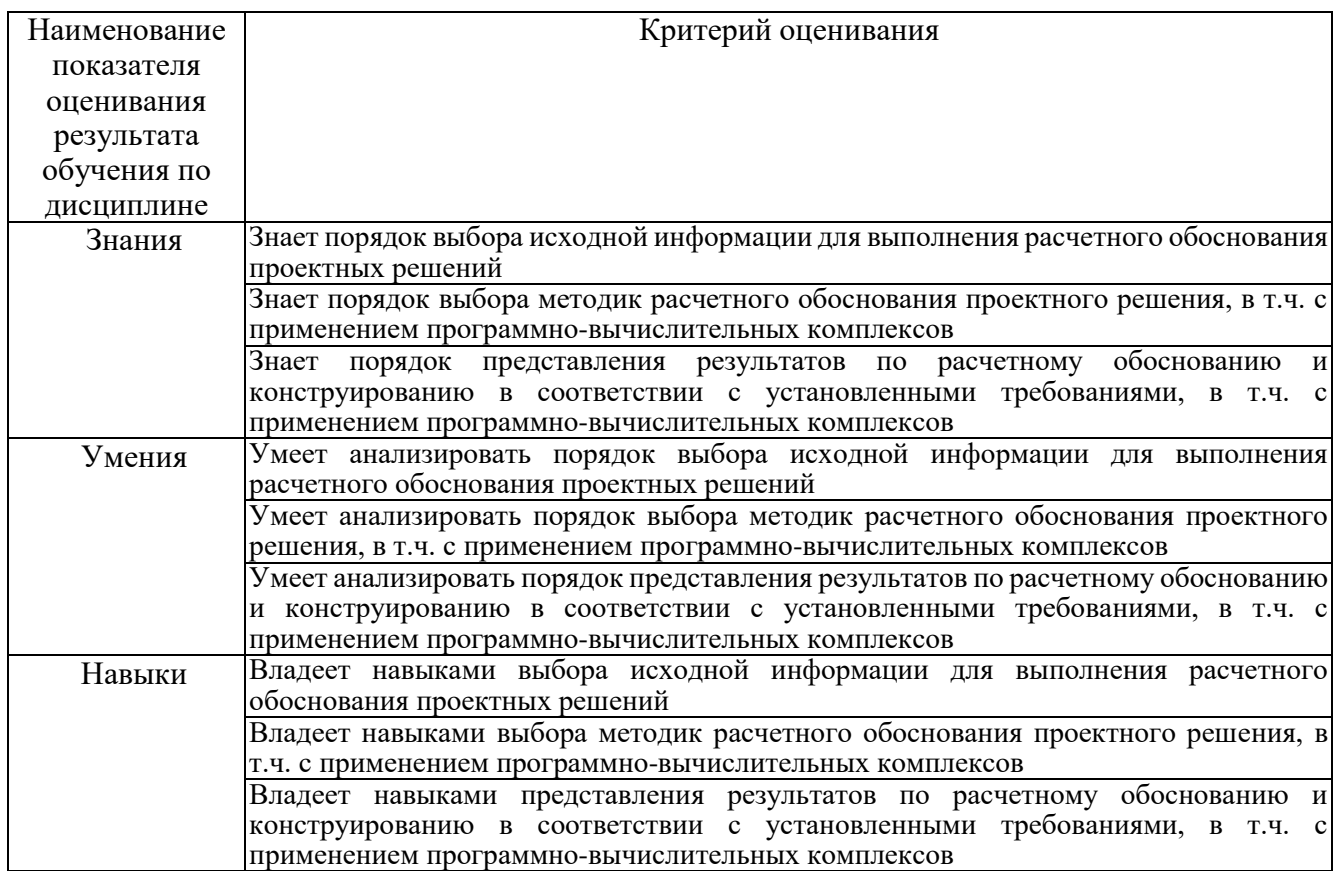

Оценка преподавателем выставляется интегрально с учётом всех показателей и критериев оценивания.

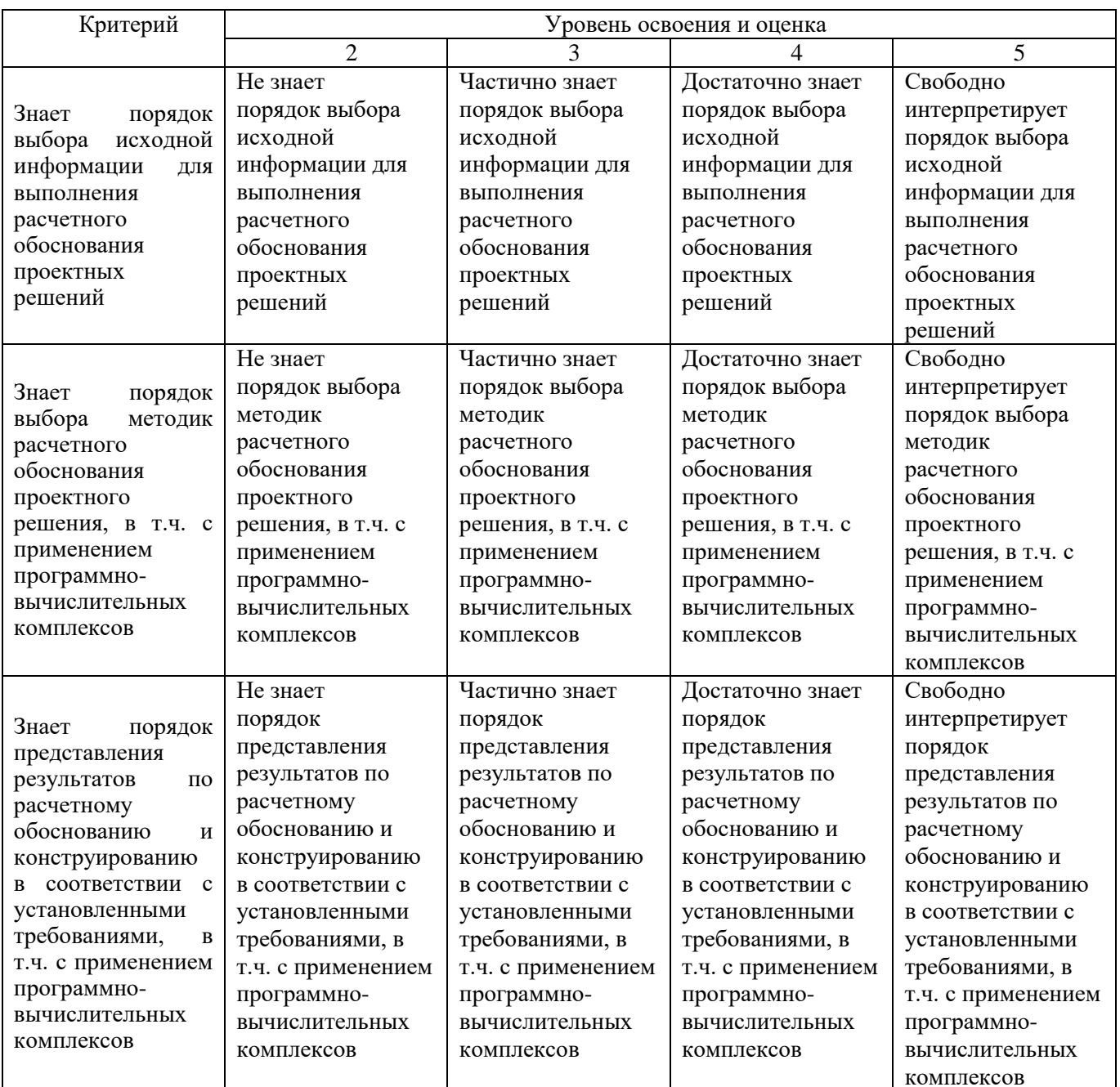

Оценка сформированности компетенций по показателю Знания.

### Оценка сформированности компетенций по показателю Умения.

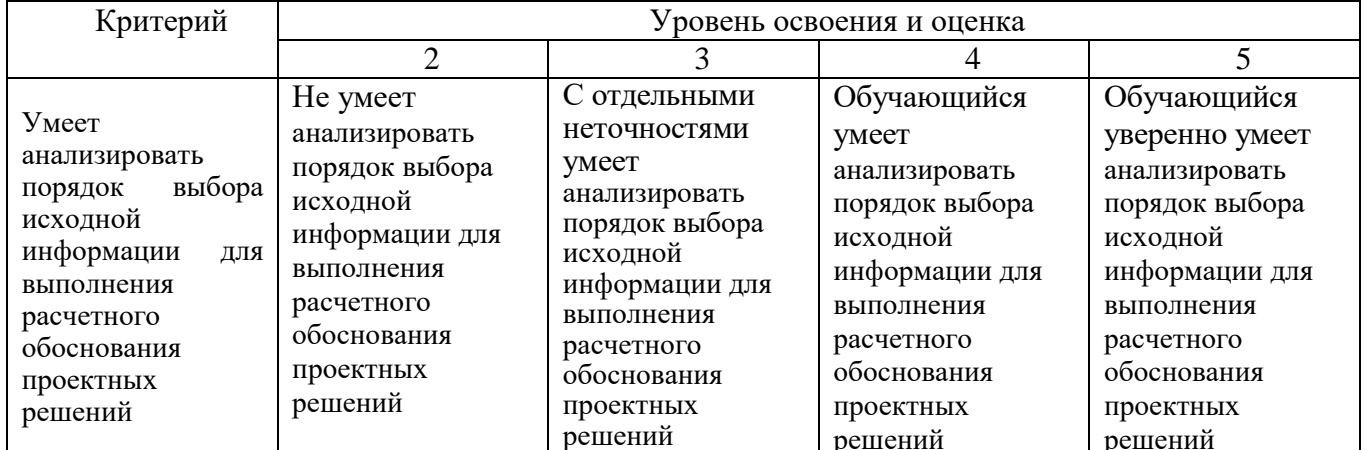

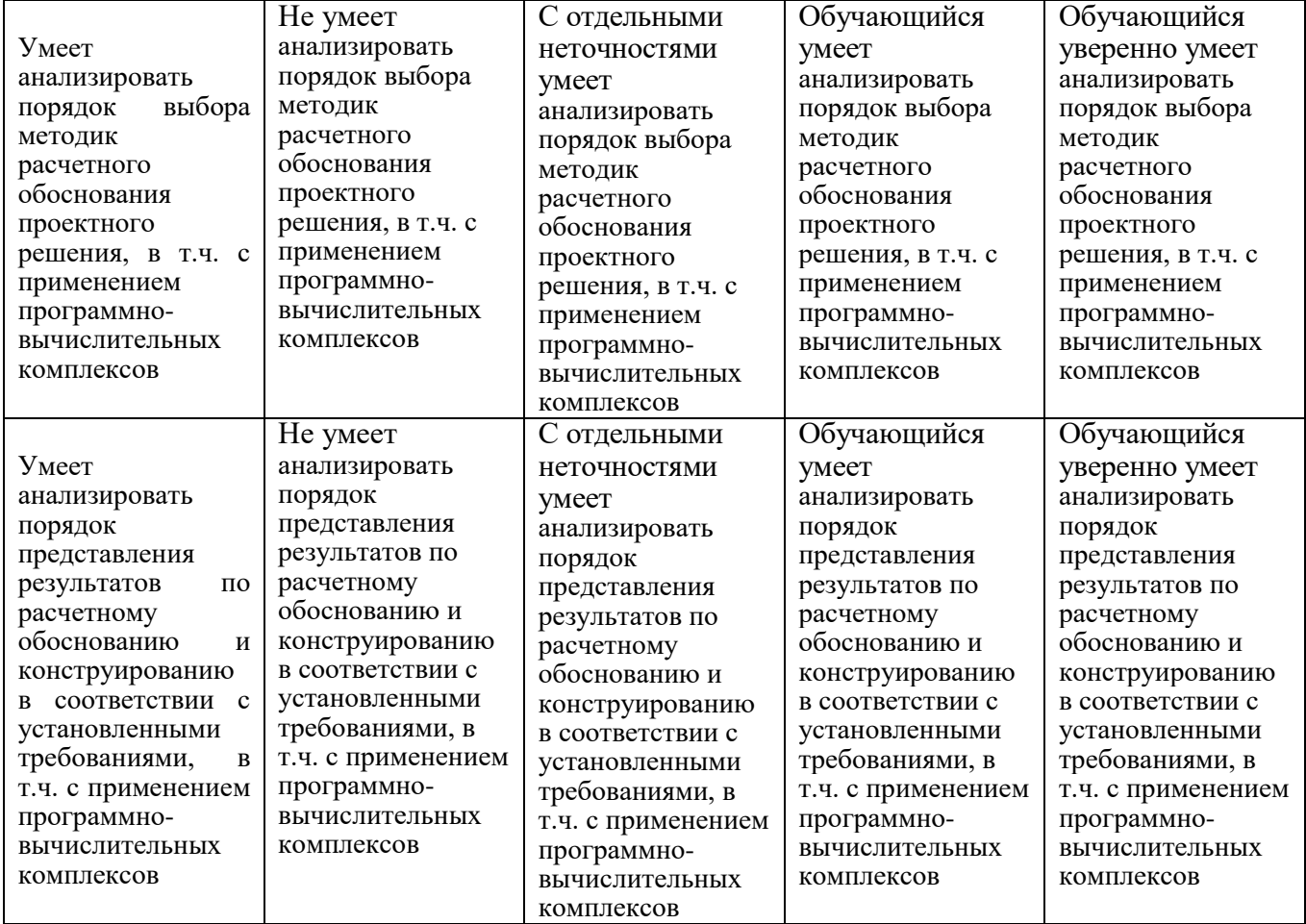

# Оценка сформированности компетенций по показателю Навыки.

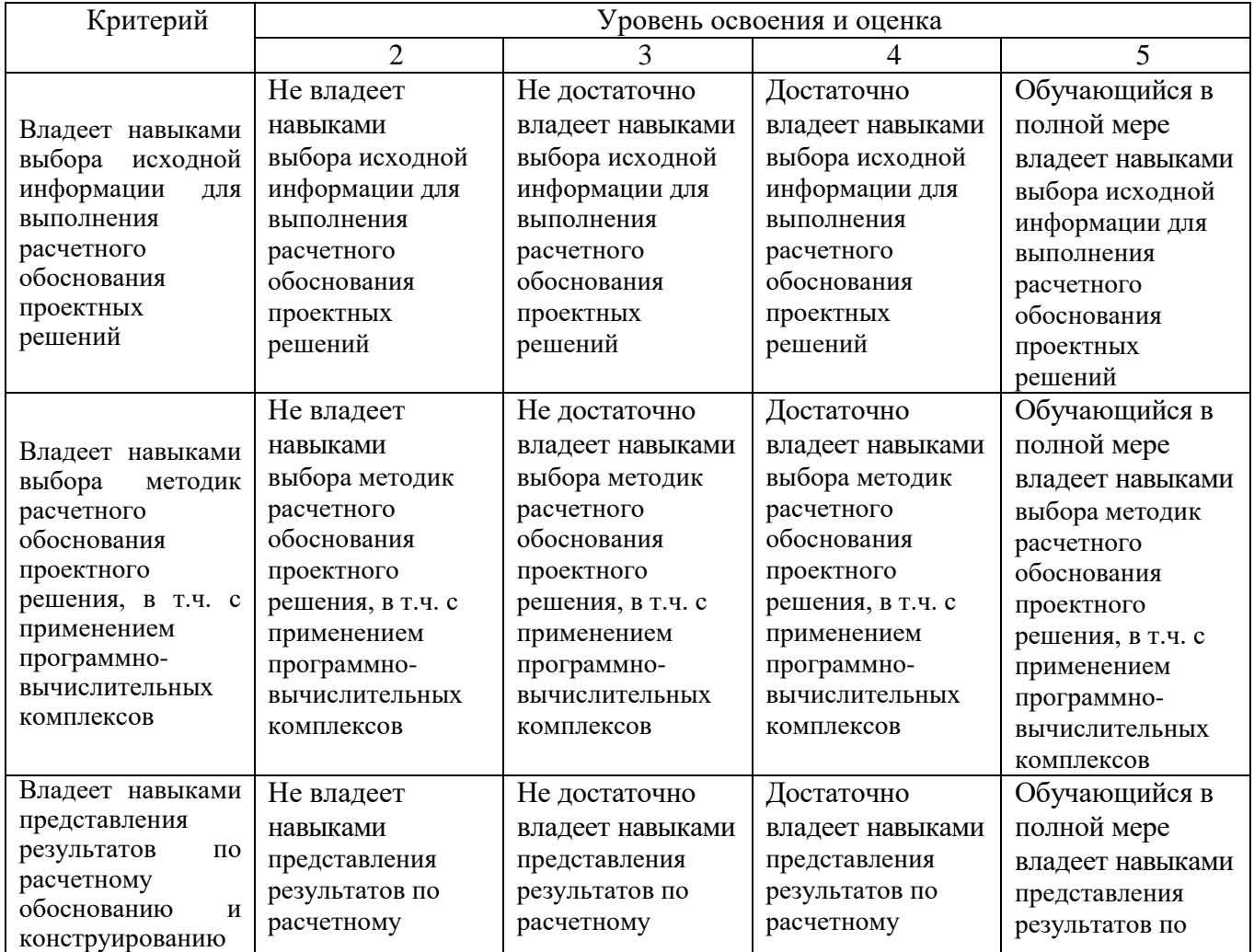

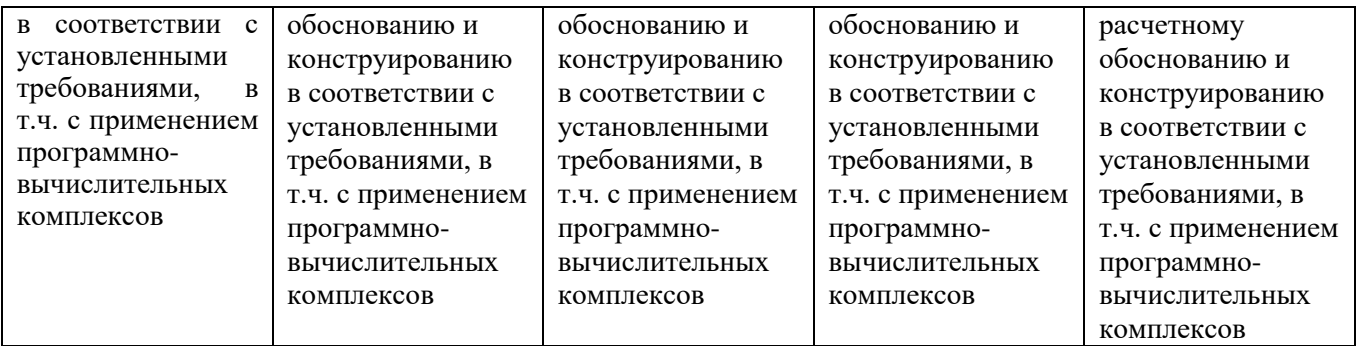

### Критерии оценивания зачета

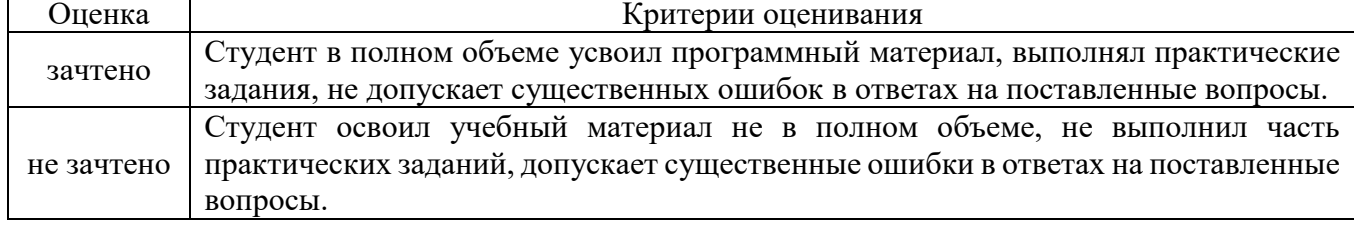

### **5. МАТЕРИАЛЬНО-ТЕХНИЧЕСКОЕ И УЧЕБНО-МЕТОДИЧЕСКОЕ ОБЕСПЕЧЕНИЕ**

#### № п/п Наименование специальных помещений и помещений для самостоятельной работы Оснащенность специальных помещений и помещений для самостоятельной работы 1. Учебная аудитория для проведения лекционных занятий Специализированная мебель. Мультимедийная установка, экран, доска, компьютерная техника, подключенная к сети интернет и имеющая доступ в электронно-образовательную среду 2. Учебная аудитория для проведения<br>практических занятий, консультаций, консультаций, текущего контроля, промежуточной аттестации, самостоятельной работы Специализированная мебель; мультимедийный проектор, экран, компьютерная техника, подключенная к сети интернет и имеющая доступ в электронно-образовательную среду 3. Читальный зал библиотеки для самостоятельной работы Специализированная мебель; компьютерная техника, подключенная к сети «Интернет», имеющая доступ в электронную информационнообразовательную среду 4. Зал электронных ресурсов научнотехнической библиотеки Специализированная мебель, компьютерная техника, подключенная к сети «Интернет» и имеющая доступ в электронную информационнообразовательную среду. 5. Методический кабинет Специализированная мебель; мультимедийный проектор, переносной экран, ноутбук

### **6.1. Материально-техническое обеспечение**

### **6.2. Лицензионное и свободно распространяемое программное обеспечение**

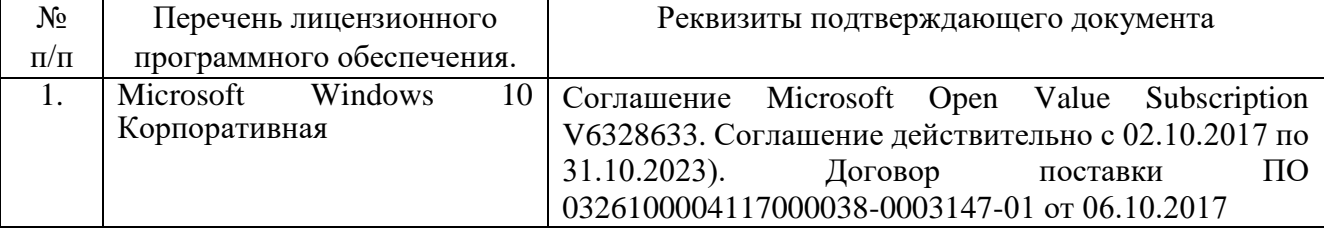

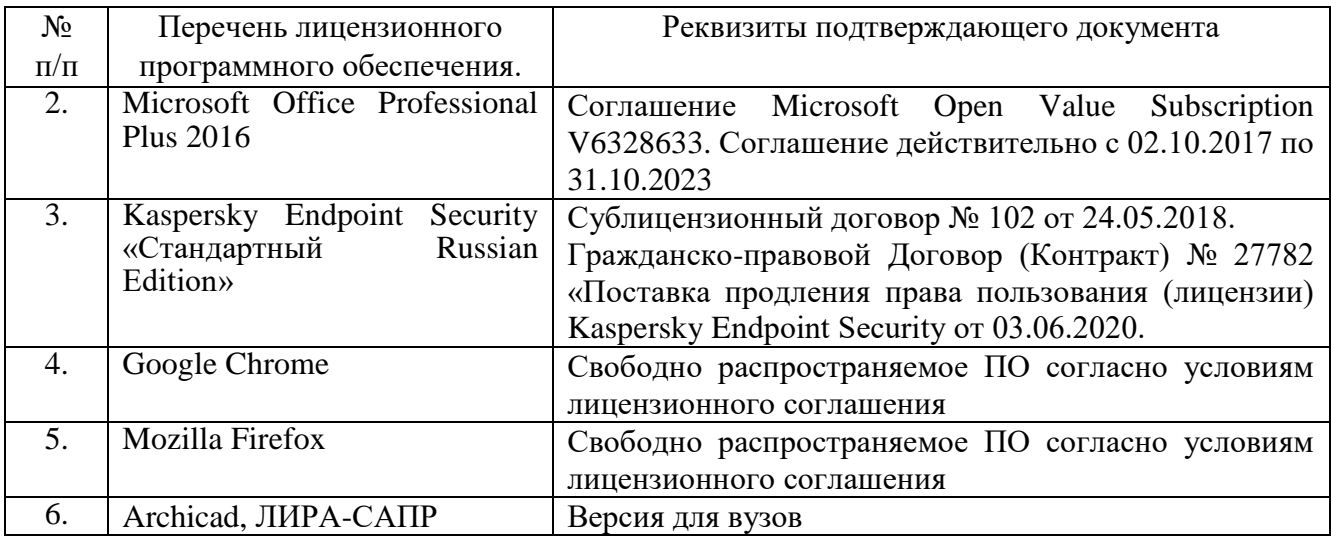

### **6.3. Перечень учебных изданий и учебно-методических материалов**

1. Городецкий А.С., Евзеров И.Д. Компьютерные модели конструкций. – М.: Издательство АСВ, 2009. – 357 с.

2. Перельмутер А.В., Сливкер В.И. Программные средства и нормативные документы – вопросы и ответы. СПб.: НПООО «СКАД-софт», 2008.

3. Перельмутер А.В., Сливкер В.И. Расчетные модели сооружений и возможность их анализа. – 4-е изд., перераб. – М.: Издательство СКАД СОФТ, 2011, 736 с.

4. Городецкий А.С., Увзеров Д.И. Компьютерные модели конструкций. Киев: издательство «Факт», 2005 – 344 с.

5. .Верюжский Ю.В., Колчунов В.И. Компьютерные технологии проектирования железобетонных конструкций. Киев: книжное издательство Национального авиационного университета, 2006.

6. Марабаев. - Москва: Издательство Ассоциации строительных вузов, 2008. - 173 с.

7. Численные и аналитические методы расчета строительных конструкций [Текст] / А. Б. Золотов [и др.]. - М.: АСВ, 2009. - 336 с.

8. Агапов, Владимир Павлович. Метод конечных элементов в статике, динамике и устойчивости конструкции [Текст]: учебное пособие / В. П. Агапов. - Изд. 2-е, испр. и доп. - М.: АСВ, 2004. - 248 с.

9. Сетков В.И. Строительные конструкции. Расчет и проектирование: Учебник / В.И. Сетков, Е.П, Сербин. – М.: ИНФРА-М, 2014. – 444 с.

### **6.4. Перечень интернет ресурсов, профессиональных баз данных, информационно-справочных систем**

1. Электронная библиотечная система IPRbooks http: /[/www.](http://www/) iprbookshop.ru

- 2. Электронно-библиотечная система издательства «Лань» https://e.lanbook.com
- 3. Электронная библиотека (на базе ЭБС «БиблиоТех») http://ntb.bstu.ru
- 4. Научная электронная библиотека http: //elibrary.ru/defaultx.asp
- 5. Справочно-поисковая система «Консультант плюс» [http://www.consultant.ru](http://www.consultant.ru/)
- 6. Информационная система «Единое окно доступа к образовательным ресурсам»<http://window.edu.ru/>

7. Федеральная университетская компьютерная сеть России [https://runnet.ru](https://runnet.ru/)